# 正規確率紙(測定値そのものを用いる場合)

#### 青木繁伸

2020 年 3 月 17 日

## 1 **目的**

正規確率紙に累積相対度数をプロットする。

### 2 **使用法**

```
import sys
sys.path.append("statlib")
from plot import npp2
npp2(x)
```
#### 2.1 **引数**

x 測定値ベクトル

#### 3 **使用例**

3.1 **正規乱数のプロット**

```
import numpy as np
np.random.seed (123)
import sys
sys.path.append (" statlib ")
from plot import npp2
npp2(np.random.randn (100))
```
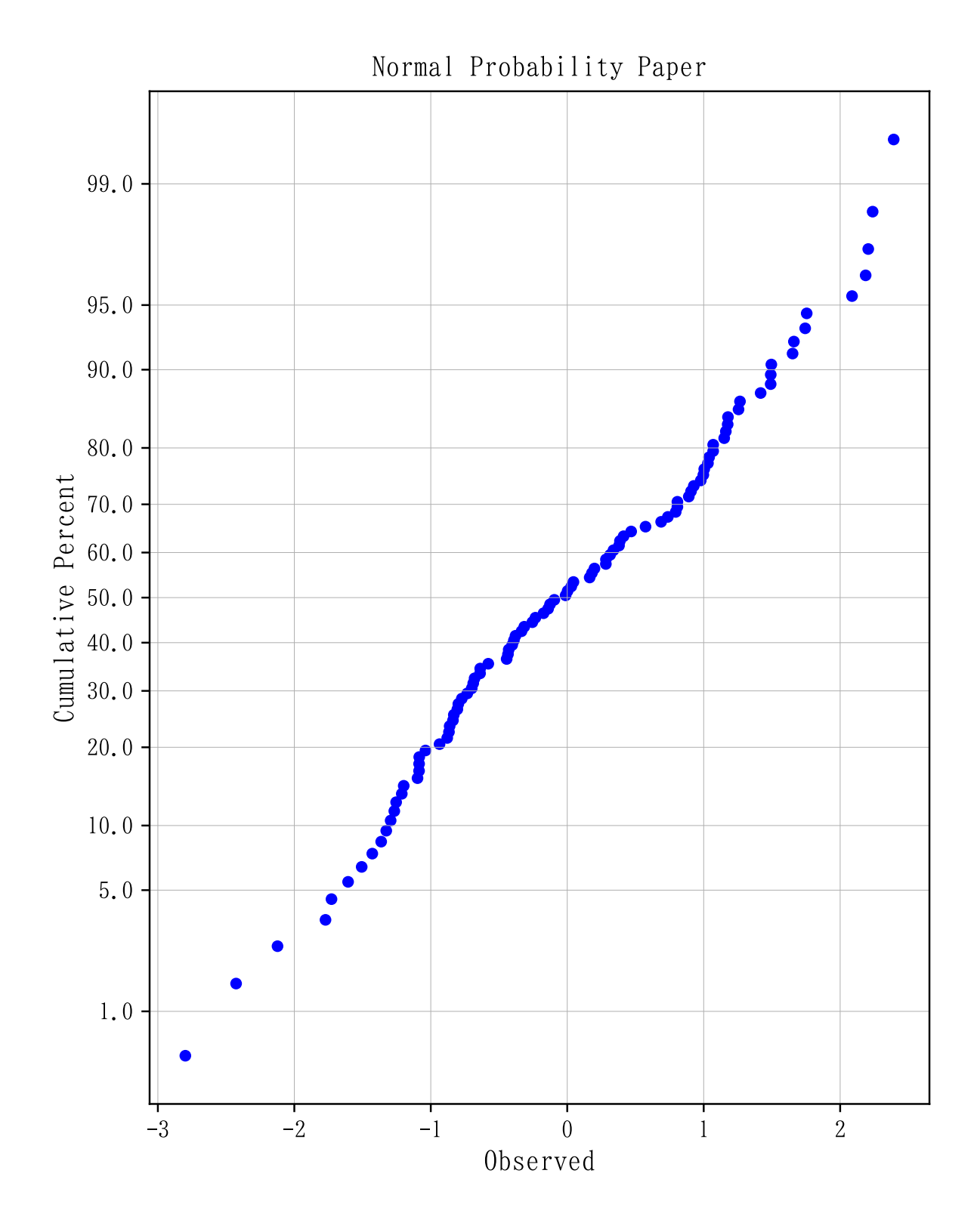

3.2 **少数データのプロット**

npp2 ([9.7, 10.3, 9.6, 7.7, 10.2, 10.6, 10.4, 11.4, 7.8, 8.6])

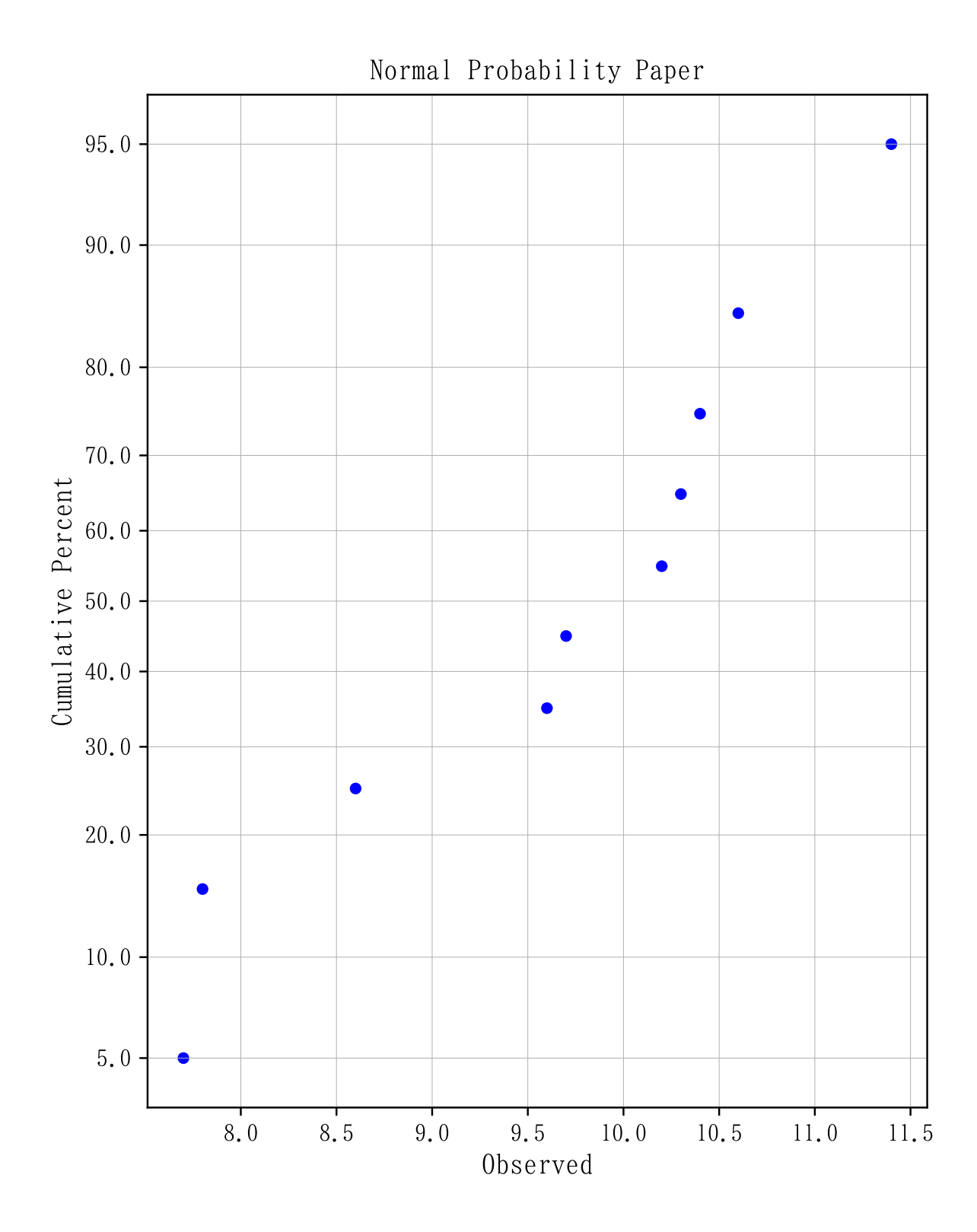

3